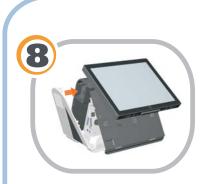

Replace the side door. 

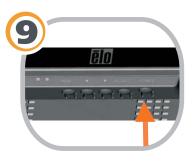

Turn on the touchcomputer. 

## Included Items:

- 80GB SATA hard drive
- · Four screws to mount hard drive
- Four grommets

## **Quick Installation Guide**

Installing a Secondary Hard Drive for the D-Series Touchcomputer

Caution: Before installing the hard drive, make sure that the touchcomputer is powered off.

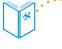

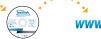

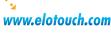

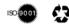

Revision A P/N E199284

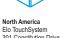

Elo Technical Support Online self-help:

Europe Tel +32 (0)16 35 21 00

Asia-Pacific Tel +81 (45) 478-2161 Fax +81 (45) 478-2180 www.tps.co.jp

Latin America Tel 1-305-428-5210 Fax 1-305-717-4909 www.elotouch.com.ar

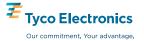

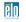

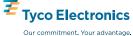

elo

© 2009 Tyco Electronics

301 Constitution Drive, Menlo Park, CA 94025 www.elotouch.com

www.elotouch.com/go/websupport Technical Support contacts in your region: www.elotouch.com/go/contactsupport

Fax +32 (0)16 35 21 01 elosales@elotouch.com

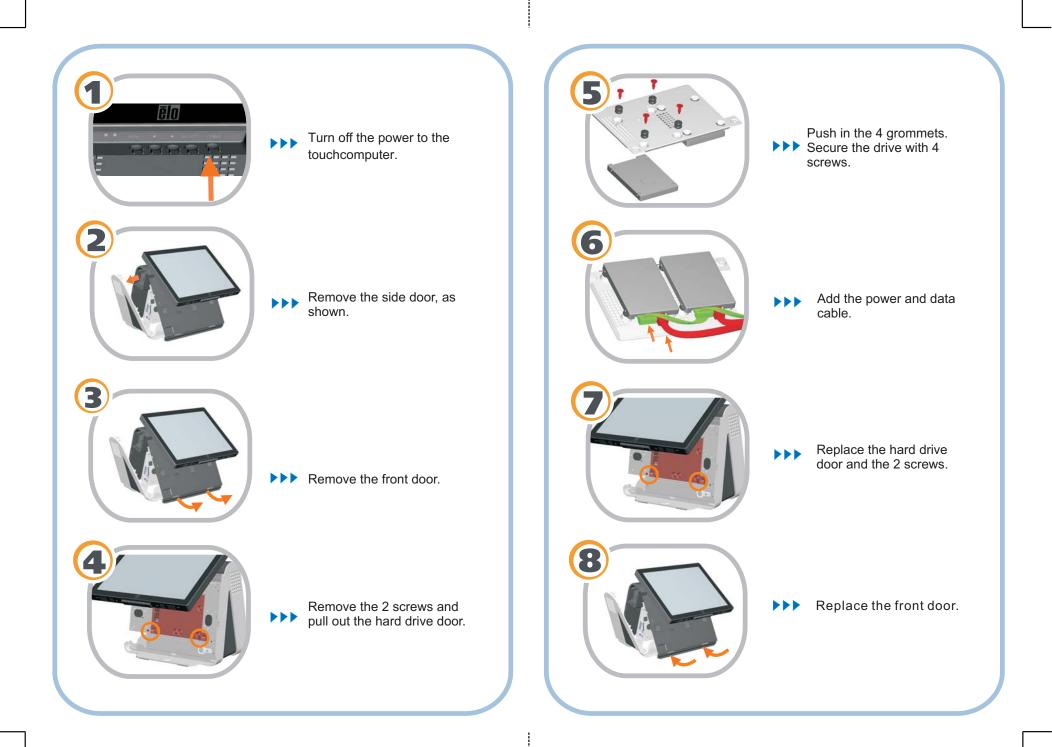